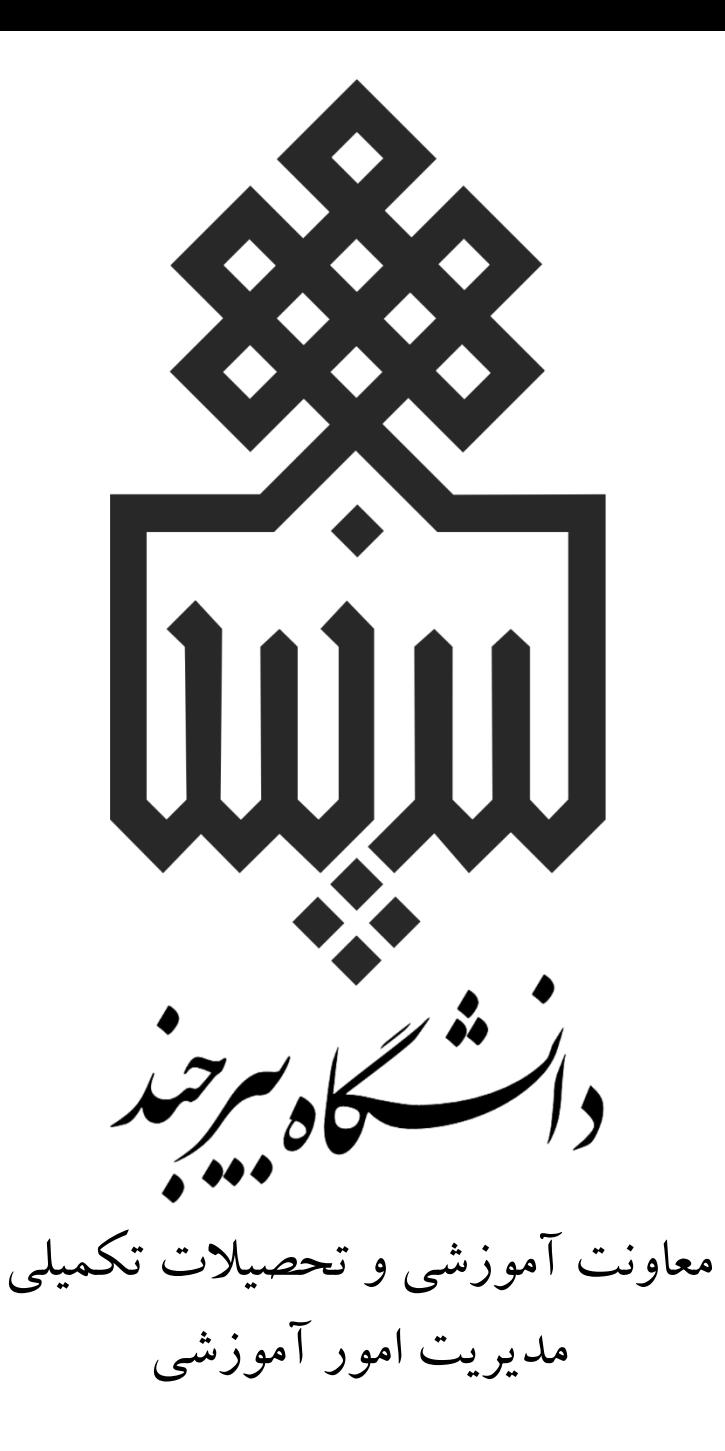

**راهنمای تصویری تأیید انتخاب واحد دانشجو توسط استاد راهنما**

**تاریخ اطالع رسانی: 1400/11/17**

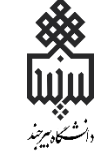

**در این راهنما نحوه تأیید انتخاب واحد و حذف و اضافۀ دانشجو توسط استاد راهنما را آموزش خواهیم داد.**

**فرآیند تأیید انتخاب واحد دانشجو توسط استاد راهنما**

**گام اوّل** • **انجاام انتخااب واحاد توساط دانشاجو در باازه انتخااب واحاد )از تاریخ 2 تا 13 بهمن ماه( گام دوّم** • **تأیید انتخاب واحد دانشجو توسط استاد راهنماا در بااز انتخااب واحد تا حذف و اضافه )از تاریخ 2 تا 29 بهمن ماه( گام سوّم** • **حذف و اضافه دانشجو بر اساس تأیید و پیشانهادا اساتاد راهنماا )از تاریخ 30 بهمن تا 2 اسفند ماه( گام چهارم** • **تأیید حذف و اضافه دانشجو توسط استاد راهنما تا یک هفتاه پاا از حاذف و اضافه )از 3 تا 9 اسفند ماه(**

**مراحل تأیید انتخاب واحد دانشجو توسط استاد راهنما در سامانۀ پویا**

**مرحلۀ اوّل، نمایش دانشجویان تحت سرپرستی**: از زبانۀ **آموزشی**، بخش **سایر**، گزینۀ **دانشجویان تحت سرپرستی** لیست این دسته از دانشجویان نمایش داده می شود.

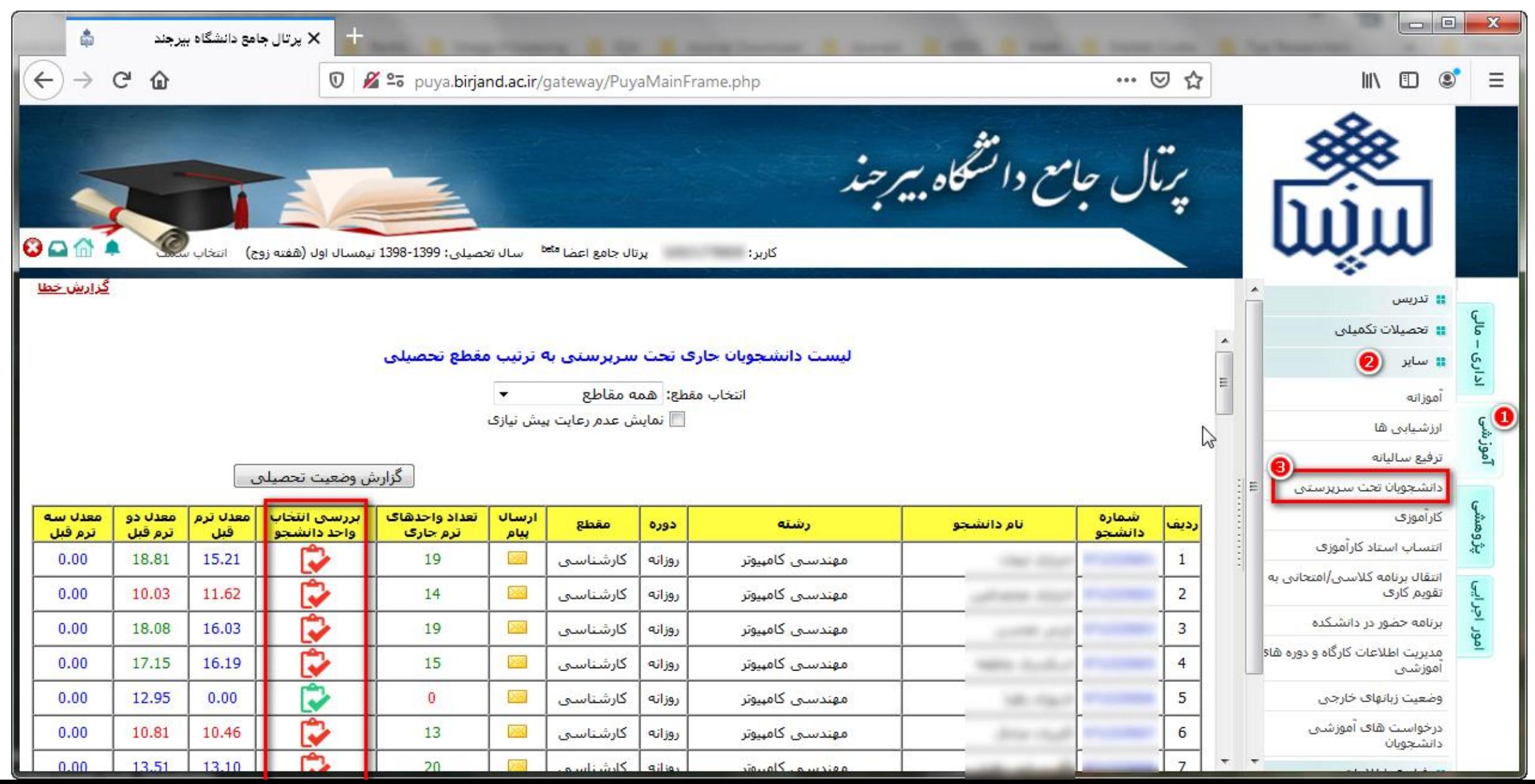

• **در این جدول، اطالعا کاملی از وضعیت تحصیلی دانشجو جهت تأیید یا عدم تأیید انتخاب واحد وی، در اختیار استاد راهنما است.**

**با کلیک بر روی شماره دانشجویی میتوان اطلاعات کامل تحصیلی وی را ملاحظه کرد.** 

**در این لیست، معدل سه ترم قبل دانشجو جهت اطالع استاد راهنما گذاشته شده است.**

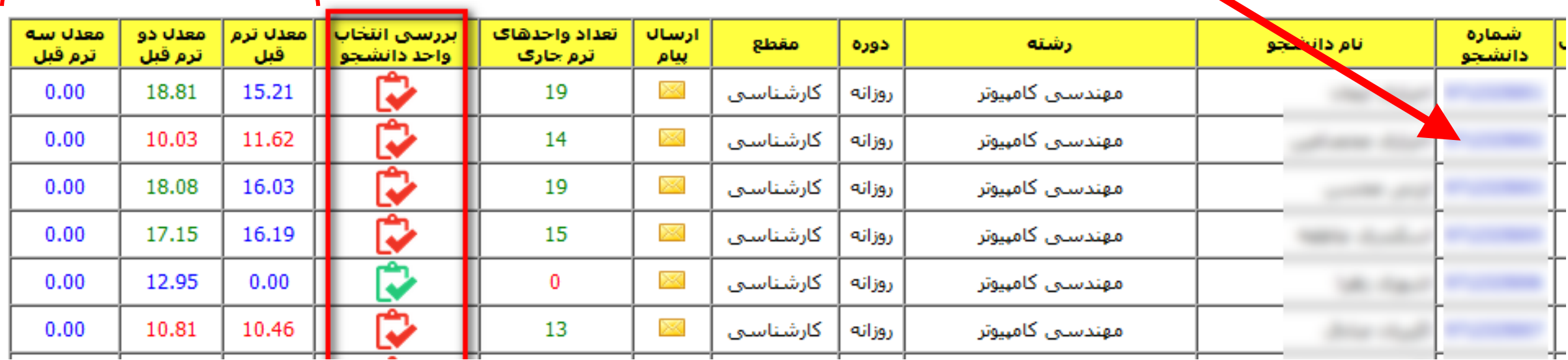

• **در ستون بررسی انتخاب واحد دانشجو، با کلیک بر روی آیکن می توان انتخاب واحد دانشجو را مالحظه کرد.** • **رنگ قرمز آیکن، نشانۀ عدم بررسی )یا بررسی و عدم تأیید(**

• **رنگ سبز نشانۀ بررسی و تأیید انتخاب واحد دانشجو**

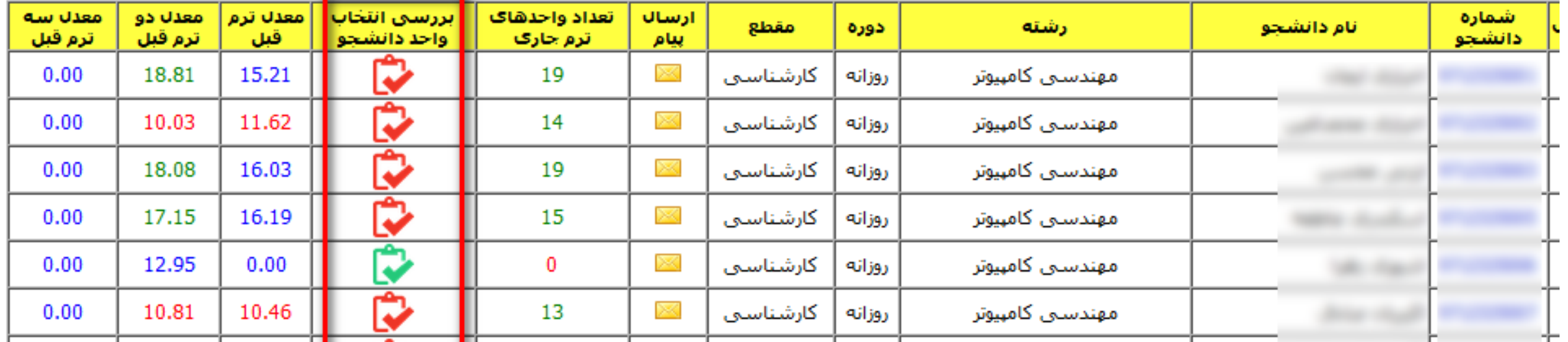

**مرحلۀ دوّم، بررسی و تأیید انتخاب واحد**: با کلیک بر روی آیکن بررسی انتخاب واحد دانشجو، جدول

**با برداشتن تیک می توان درسی از دروس انتخاب شده توسط دانشجو، را حذف کرد.**

زیر نمایش داده می شود.

 $\times$   $=$   $-$ 

**EXAMPLE** 

**استاد راهنما حداکثر قادر خواهد بود دو درس از دروس انتخابی دانشجو را حذف کند.**

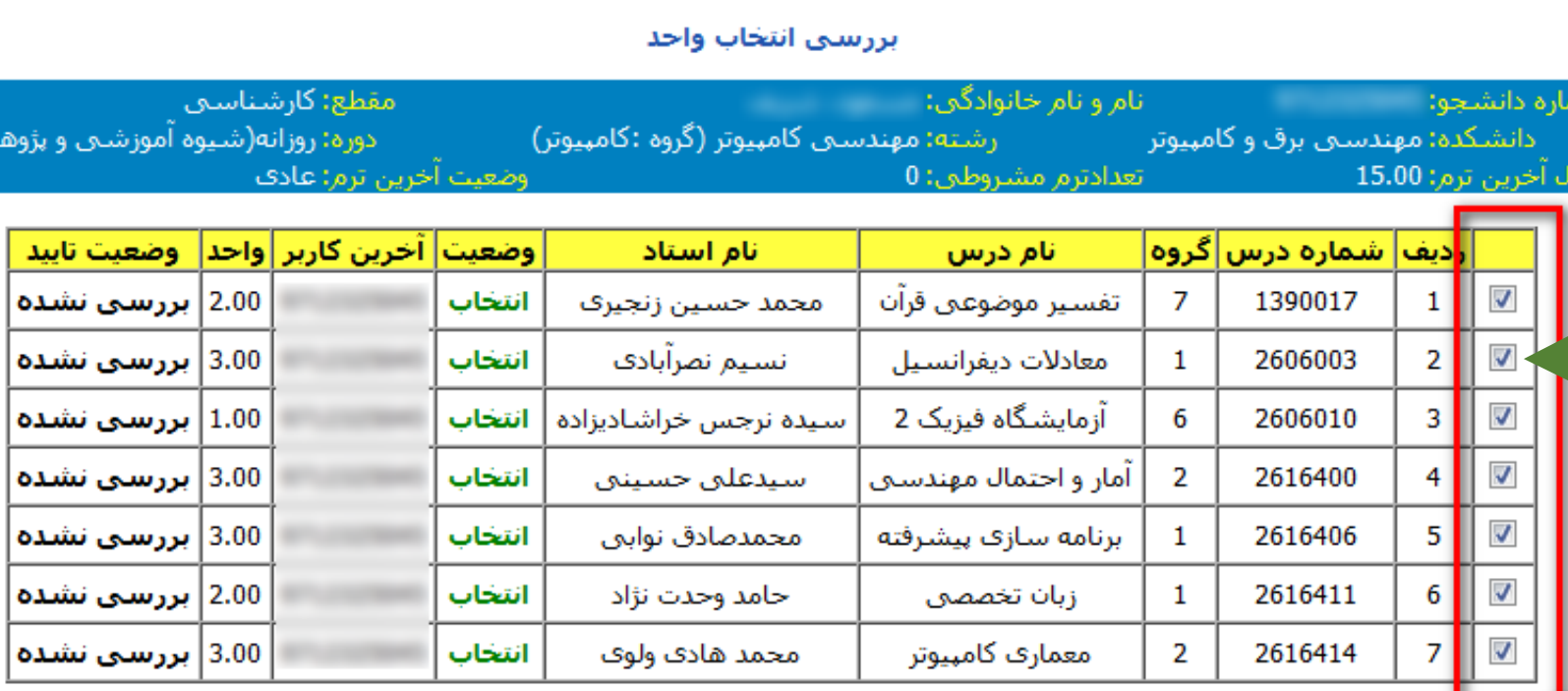

نىن)

استاد گرامبی در صورت تمایل می تواند پیشننهادات خود را جهت مشاهده دانشجو در قسمت زیر وارد نمایید

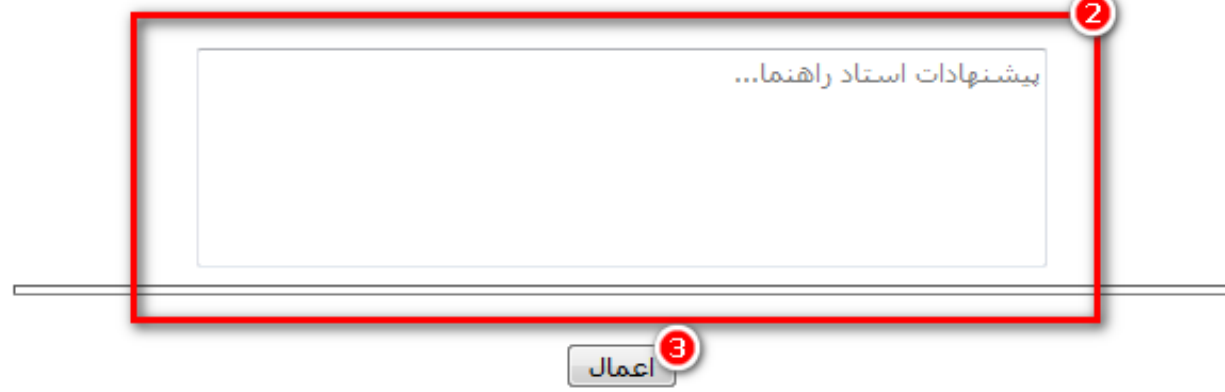

**مرحلۀ دوّم، بررسی و تأیید انتخاب واحد**:

 $\times$   $\Box$   $\Box$ 

**در صورتی که استاد راهنما درسی از دروس دانشجو را حذف کند، پس از فشردن دکمۀ اِعمال، جدول به این صور تغییر خواهد کرد.**

**در صور که استاد راهنما از حذف درس منصرف شد، مجدد میتواند تیک را برگردانده و دکمۀ اِعمال را فشار دهد.**

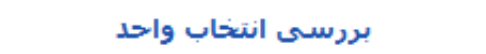

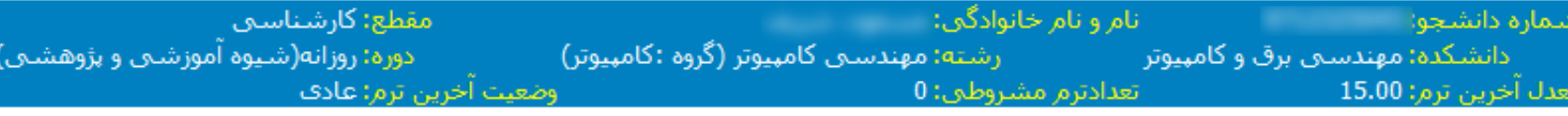

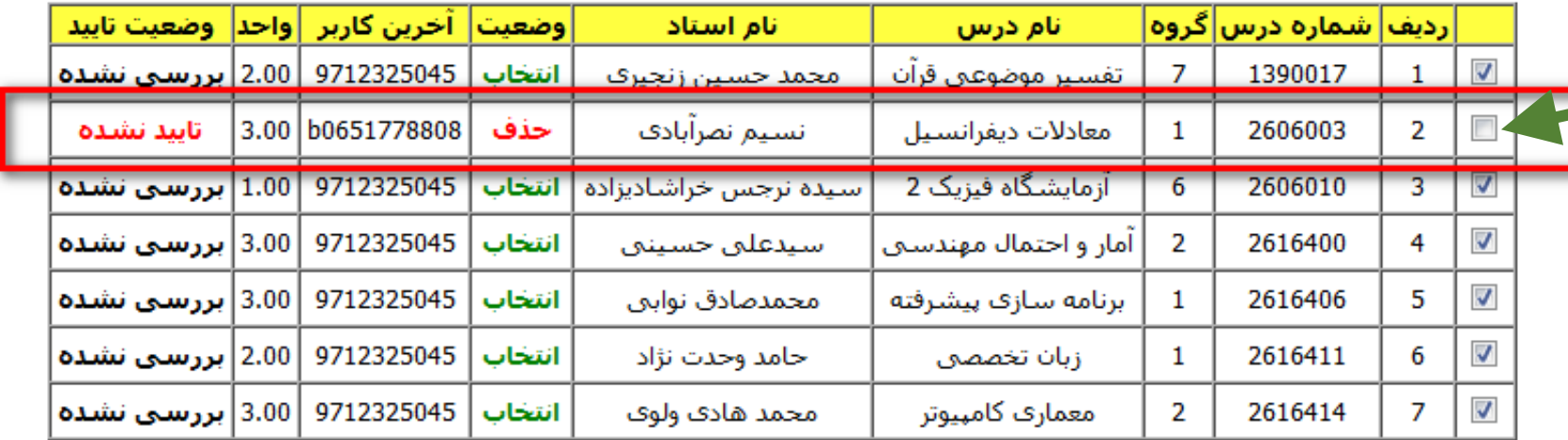

استاد گرامی در صورت تمایل می تواند پیشنهادات خود را جهت مشاهده دانشجو در قسمت زیر وارد نمایید

بيشنهادات استاد راهنما...

العمال

**مرحلۀ دوّم، بررسی و تأیید انتخاب واحد**:

❶

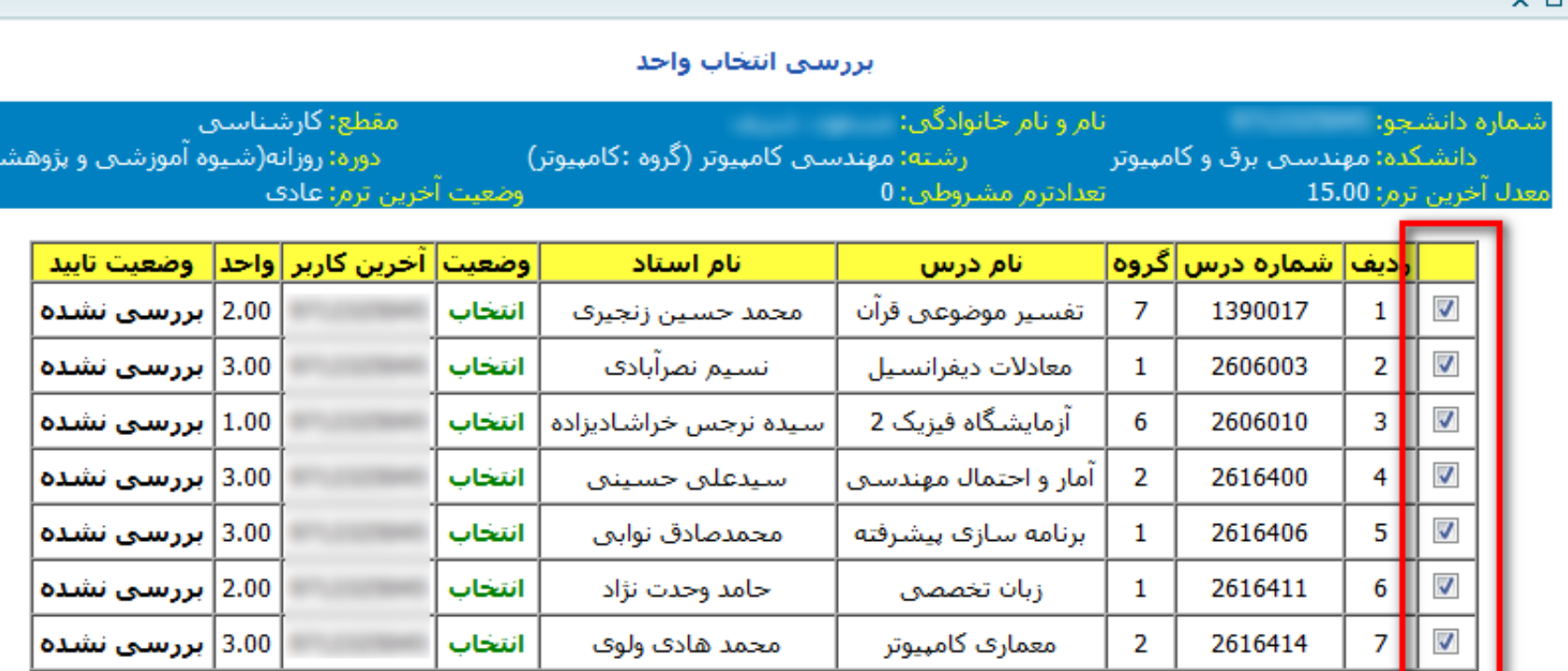

 $\Box$ 

استاد گرامبی در صورت تمایل می تواند پیشنهادات خود را جهت مشاهده دانشجو در قسمت زیر وارد نمایید

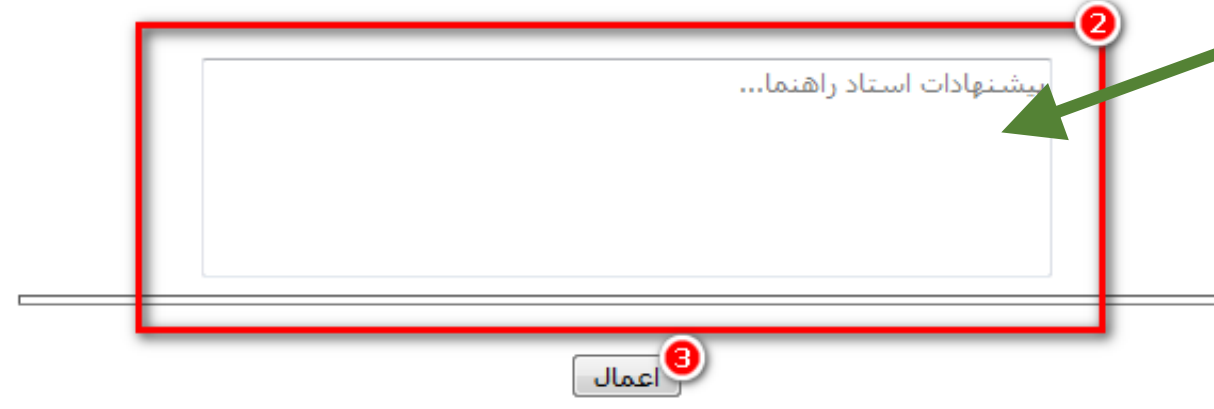

**در صورتی که استاد راهنما، پیشنهاد اضافه کردن درسی را برای دانشجو داشته باشد در این بخش آنرا ذکر می کند.**

**تأیید نهایی با فشردن دکمه اِعمال انجام می شود.**

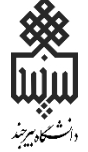

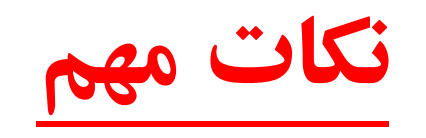

**-1 در محدوده حذف و اضافه، فقط دانشجویانی قادر به انجام حذف و اضافه خواهند بود که انتخاب های شان در مرحله انتخاب واحد توسط استاد راهنما تأیید شده باشد.**

**نکا مهم**

**EXECUTED** 

**-2 دروسی از دانشجو که توسط استاد راهنما بررسی و یا تأیید نشده باشند، پا از پایان مهلت بررسی و تأیید حذف و اضافه ها، از لیست انتخاب های دانشجو حذف خواهند شد. حتی دانشاجویانی که نیاز به حذف و اضافه ندارند هم باید تأیید استاد راهنما برای انتخاب واحدشان را اخذ کنند.**

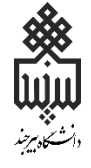

**نکا مهم**

**-3 از آنجایی که هر دانشجو در زمان حذف و اضافه، تنها قادر به حذف و اضافه دو درس است، محدودیت حذف حداکثر دو درس برای استاد راهنما در نظر گرفته شده است. در عین حال دانشجو قادر است مجدد آن درسی که استاد راهنما برایش حذف کرده را در حذف و اضافه انتخاب کند، اما از سهمیه انتخاب هایش کم خواهد شد. در چنین شرایطی بهتر آنست که دانشجو، در باز زمانی مجاز تأیید استاد راهنما، وی را به عدم حذف دروس برداشته شده اش، متقاعد کند.**

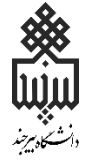

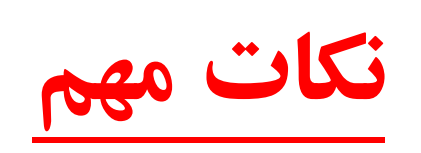

**-4 گزارش توصیه های استاد راهنما به دانشجو در سامانه ثبت می شود و در آینده در صور بروز مشکل، دانشجو نمی تواند ادعای بی اطالعی و عدم آگاهی داشته باشد.**

**موارد مهمی که استاد راهنما باید در زمان بررسی انتخاب واحد دانشجو مدنظر داشته باشد:-1 دانشجو حداقل و حداکثر واحد انتخابی را بر اساس جدول زیر رعایت کرده باشد.**

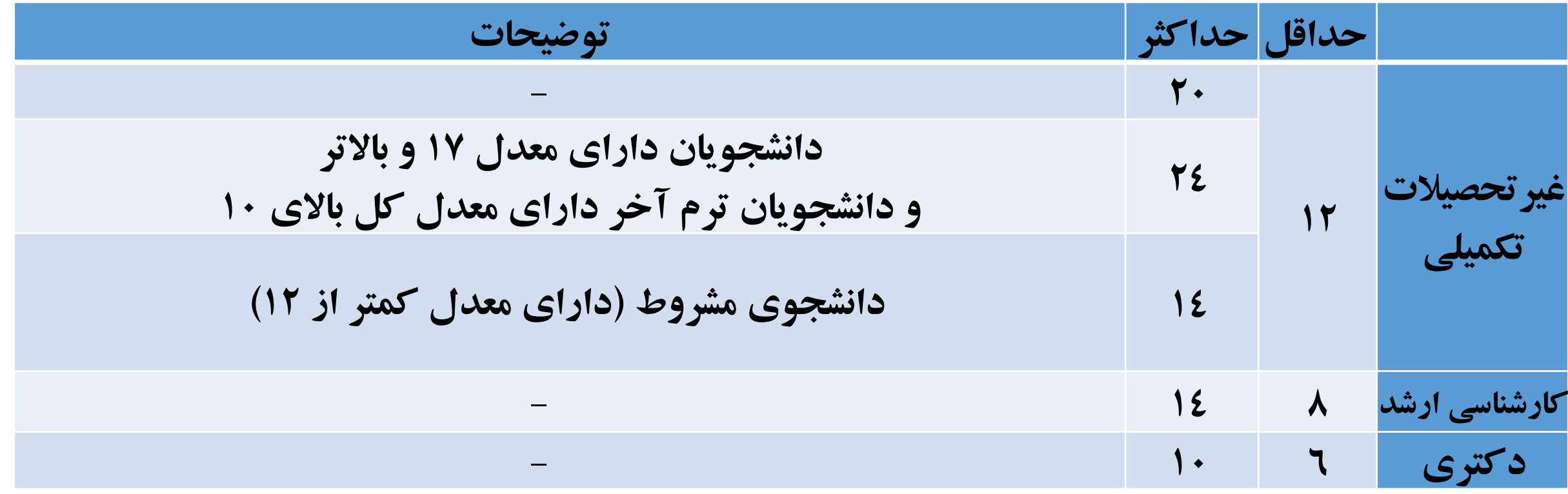

**موارد مهمی که استاد راهنما باید در زمان بررسی انتخاب واحد دانشجو مدنظر داشته باشد: -2 دانشجو پیش نیازی و هم نیازی دروس را بر اساس سرفصل درسی رشته رعایت کرده باشد. -3 توزیع متناسبی از دروس عمومی و تخصصی را انتخاب کرده باشد.**

**-4 در صور اخذ درس اختیاری، متناسب با گرایش و تمرکز وی باشد. -5 ماندگاری دانشجو در دانشگاه را به حداقل برساند و دانشجو در زمان مناسبی واحدهای دوره را به پایان برساند. موارد مهمی که استاد راهنما باید در زمان بررسی انتخاب واحد دانشجو مدنظر داشته باشد:**

**READER** 

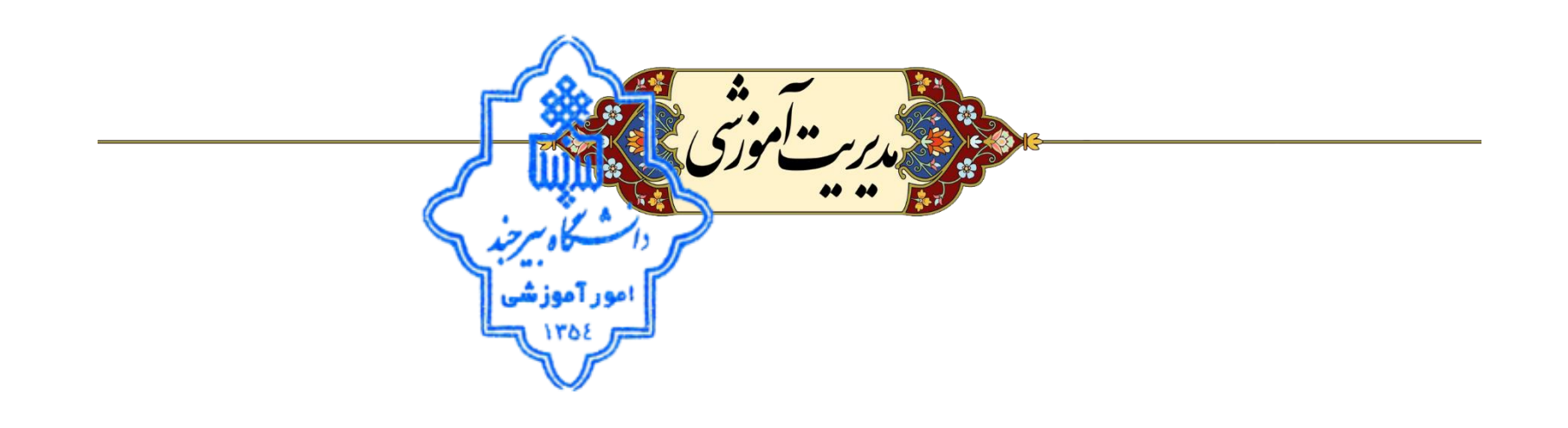